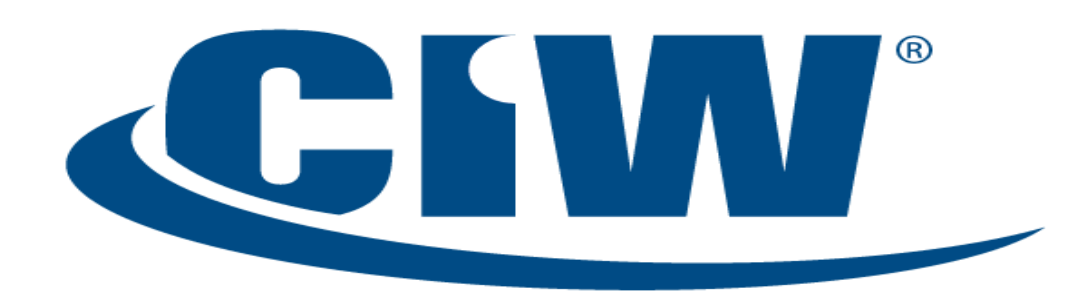

#### Certified Internet Web Professional

Lesson 5: The JavaScript Document Object Model (DOM)

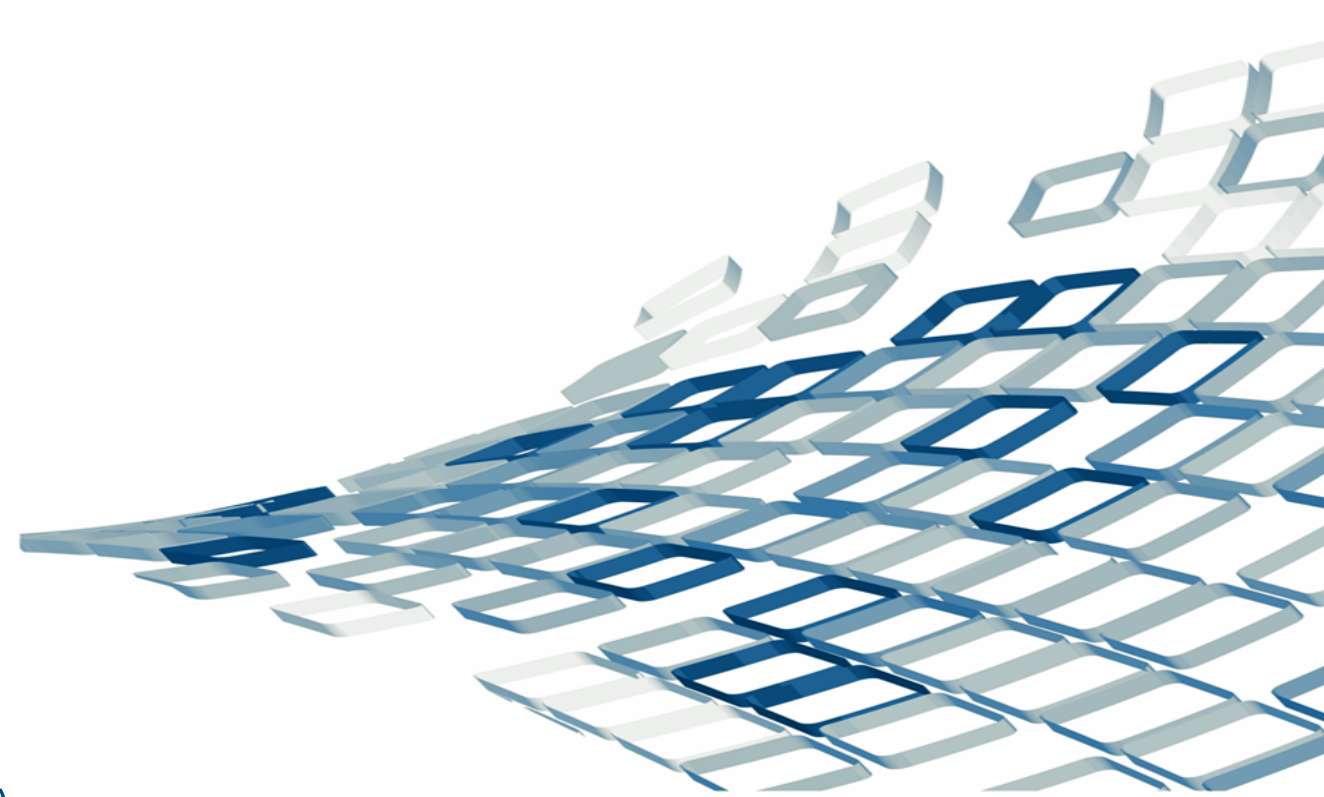

www.CIWcertified.com

Copyright © 2011 Certification Partners, LLC -- All Rights Reserved

## **Objectives**

- Use JavaScript to manipulate the Document Object Model (DOM)
- Use the *window* object of the DOM
- Manipulate properties and methods of the *document* object within the DOM
- Use the *with* statement
- Use the *image* object of the DOM, including image rollover creation
- Use the *history* object of the DOM
- Evaluate and change URL information with the *location* object of the DOM
- Use the *navigator* object of the DOM

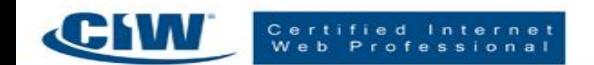

# The JavaScript Document Object Model (DOM)

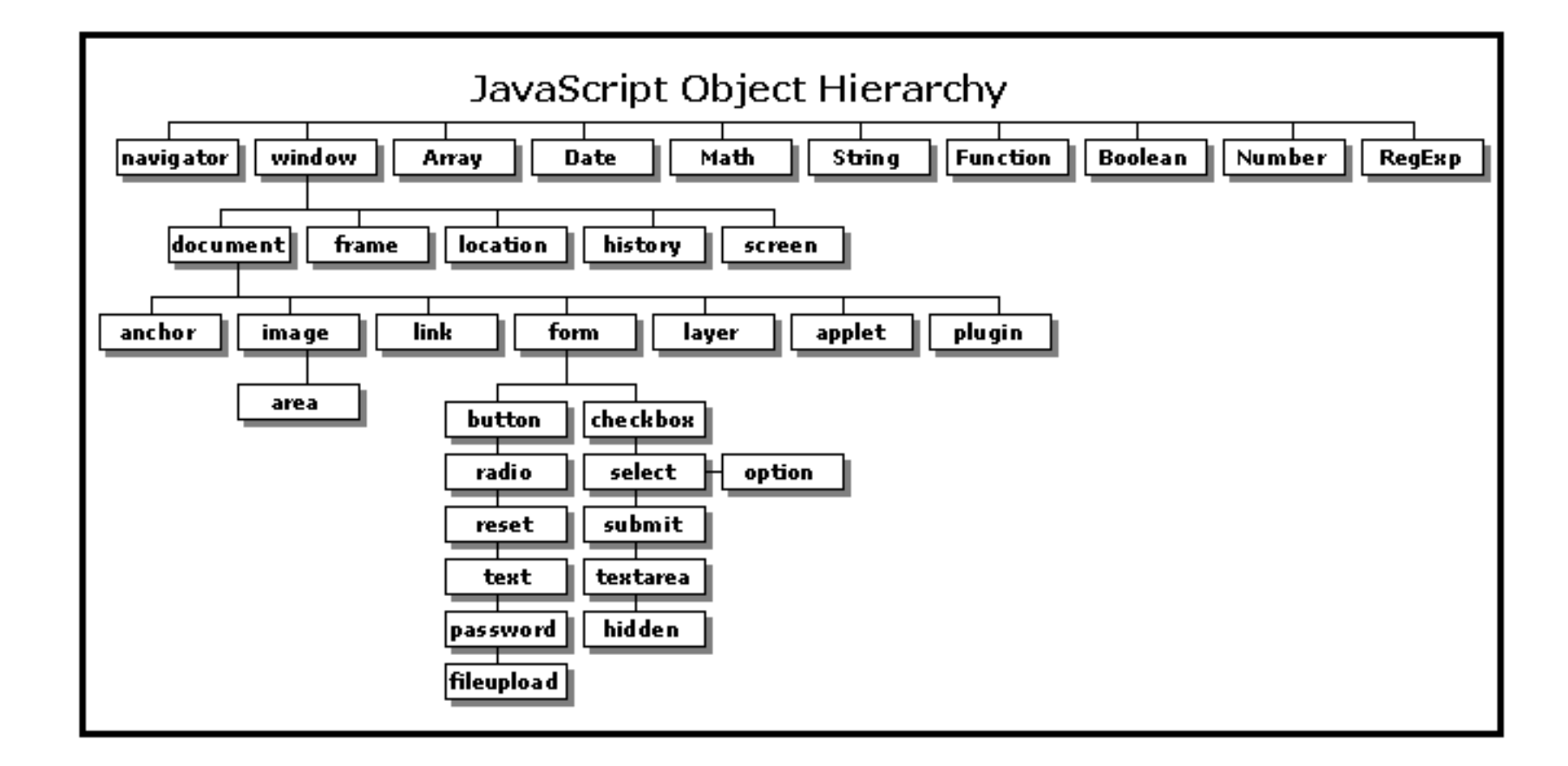

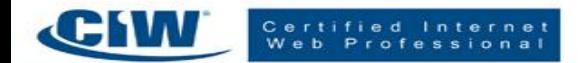

## The *window* Object

- The *window* object
	- Represents the frame of the browser and the mechanisms associated with it
- Opening additional windows
- Dot notation revisited
- The *status* property
- The *onmouseover* and *onmouseout* event handlers

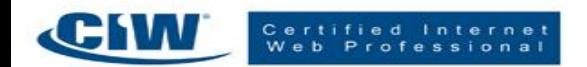

## The *document* Object

- The *document* object
	- Provides the properties and methods to work with the current document
- The *bgColor* and *fgColor* properties
- The *title* property
- The *lastModified* property
- Referencing remote *window* and *document* objects

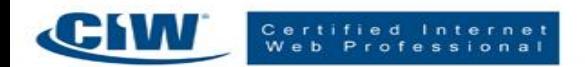

## The *with* Statement

- The *with* statement
	- Combines several properties and/or methods with a single object

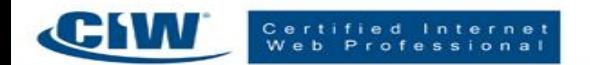

## The *image* Object

- The *image* object
	- Allows you to manipulate images in browsers
- Handling *image* object events
- JavaScript and image maps

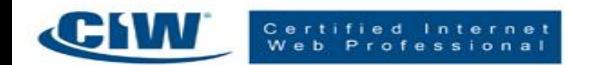

## The *history* Object

- The *history* object
	- Allows the user to move backward or forward through the stored history of your Web page

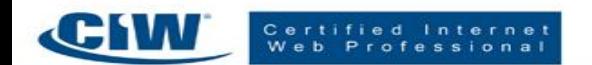

## The *location* Object

- The *location* object
	- Allows you to specify URLs in a script

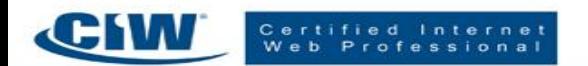

## The *navigator* Object

- The *navigator* object
	- Determines the brand and version of the browser in use
	- Identifies the user's operating system
- Redirecting the browser with the *navigator* and *location* objects

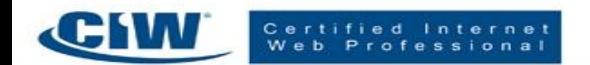

## Summary

- Use JavaScript to manipulate the Document Object Model (DOM)
- Use the *window* object of the DOM
- Manipulate properties and methods of the *document* object within the DOM
- Use the *with* statement
- Use the *image* object of the DOM, including image rollover creation
- Use the *history* object of the DOM
- Evaluate and change URL information with the *location* object of the DOM
- Use the *navigator* object of the DOM

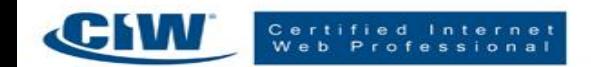

1. Which JavaScript object allows you to evaluate and change URL information?

- a. The navigator object
- b. The history object
- c. The location object
- d. The document object

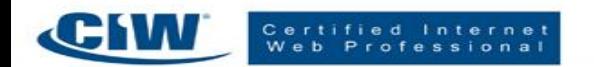

1. Which JavaScript object allows you to evaluate and change URL information?

- a. The navigator object
- b. The history object
- **c. The location object**
- d. The document object

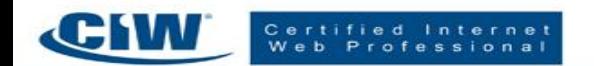

2. Which JavaScript object can be used to animate a button whenever a mouse passes over it?

- a. The location object
- b. The document object
- c. The applet object
- d. The image object

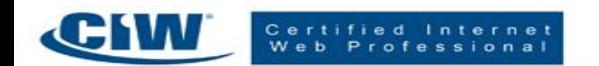

2. Which JavaScript object can be used to animate a button whenever a mouse passes over it?

- a. The location object
- b. The document object
- c. The applet object
- **d. The image object**

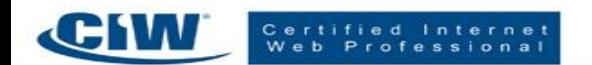

3. Which of the following tools allows you to use several properties and/or methods with a single object?

- a. Dot notation
- b. The with statement
- c. The write() method
- d. The navigator object

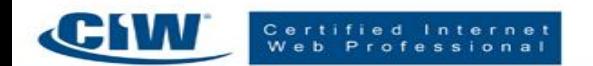

3. Which of the following tools allows you to use several properties and/or methods with a single object?

a. Dot notation

#### **b. The with statement**

- c. The write() method
- d. The navigator object

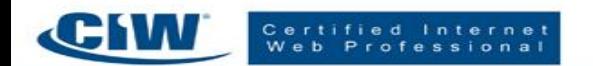

4. Which property is associated with the document object?

a. name

b. write()

c. status

d. frames

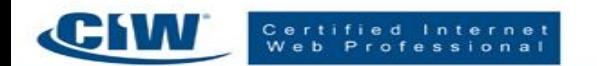

4. Which property is associated with the document object?

**a. name**

b. write()

c. status

d. frames

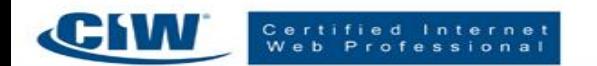

5. Write a JavaScript statement that opens a new window that has scrollbars, menu, location, and is resizable. The new window's document will be dynamically created. Also, open the data stream to the new window's document.

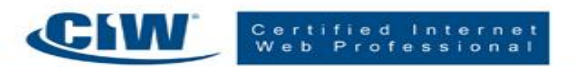

6. What would be the size of the window opened in the previous question?

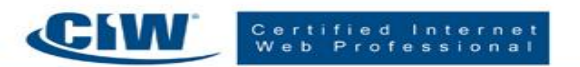

Copyright © 2011 Certification Partners, LLC -- All Rights Reserved

7. Write a line of JavaScript code that outputs the user's browser name and version.

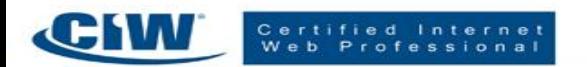

Copyright © 2011 Certification Partners, LLC -- All Rights Reserved